*به نام خدا* 

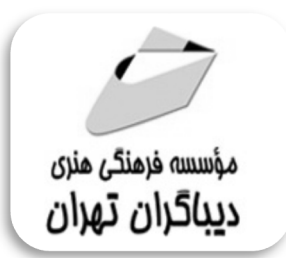

# **مهارت هاي کاربردي کامپیوتر 2019 ICDL سطح دو**

**مؤلفان: مهندس مهدي کوهستانی دکتر وحیدرضا مدقق** 

# فهرست مطالب

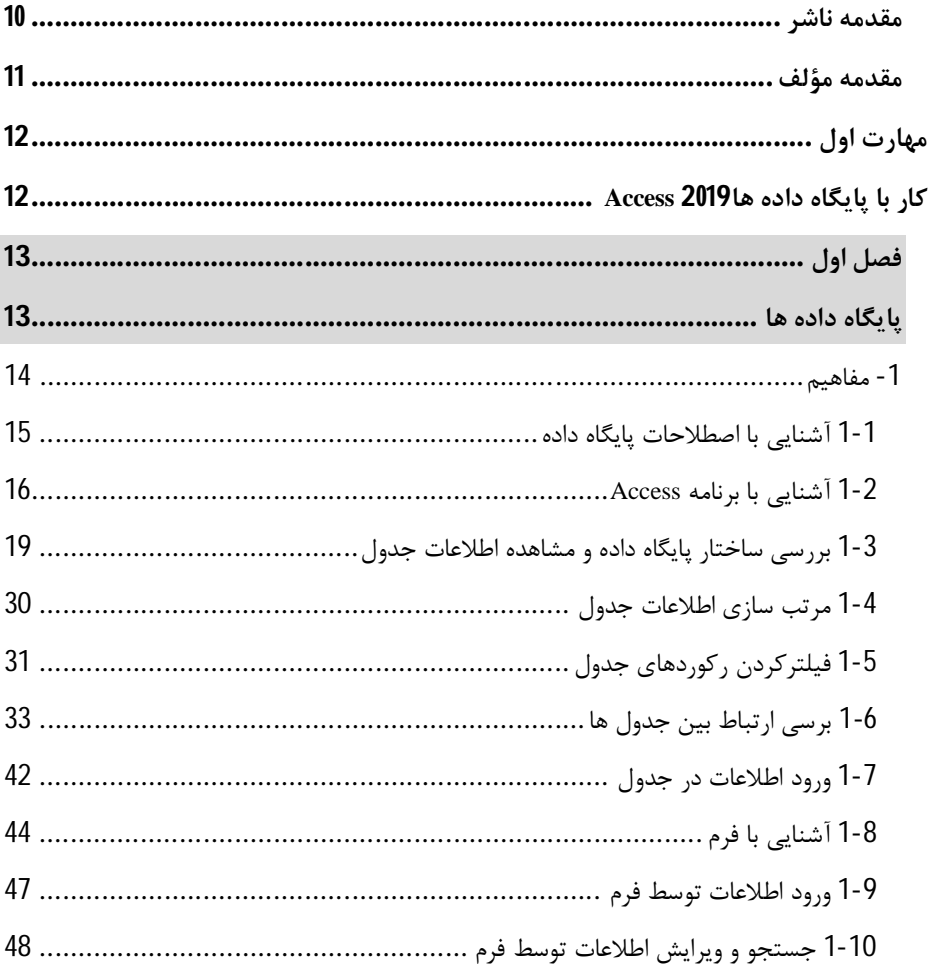

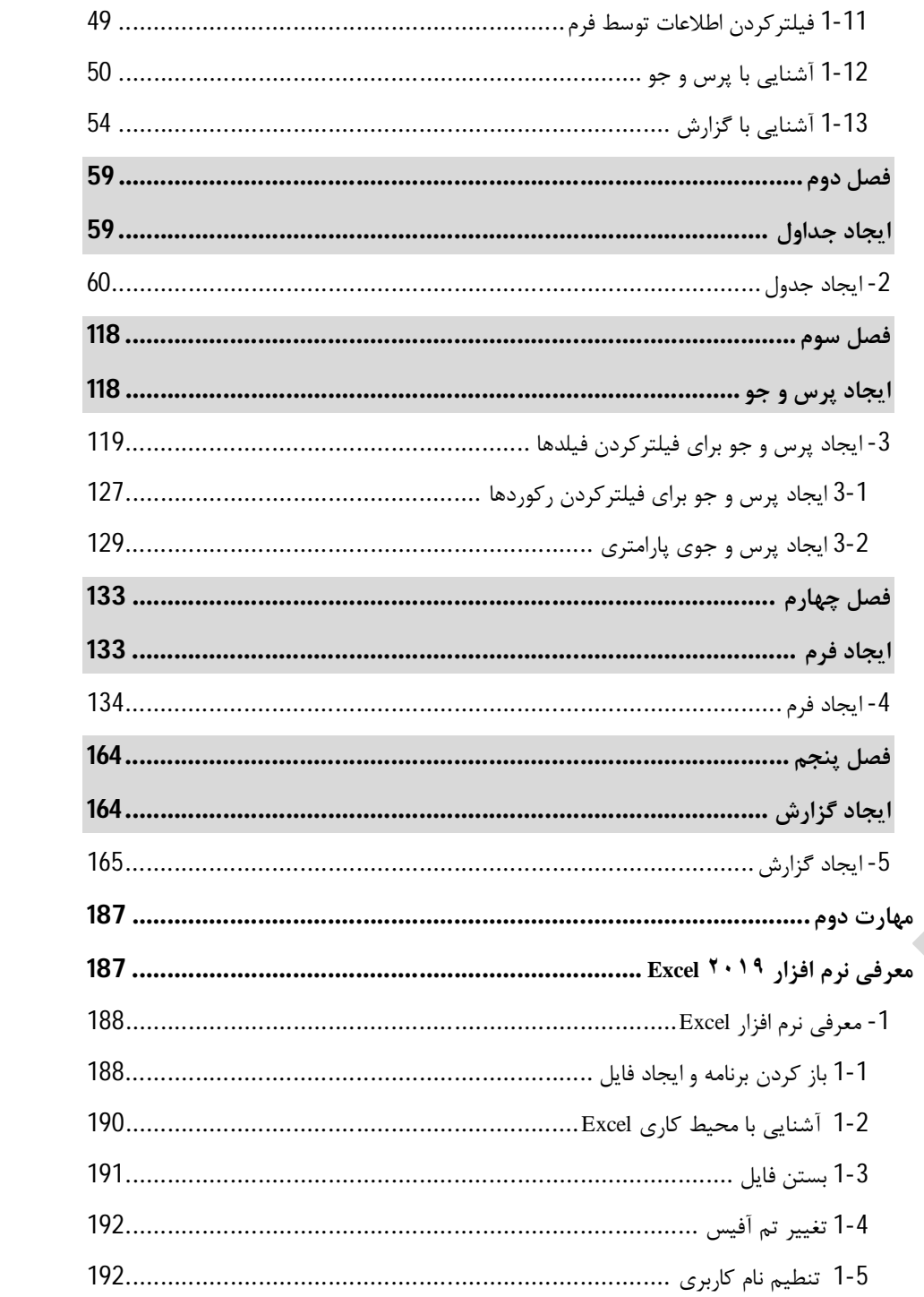

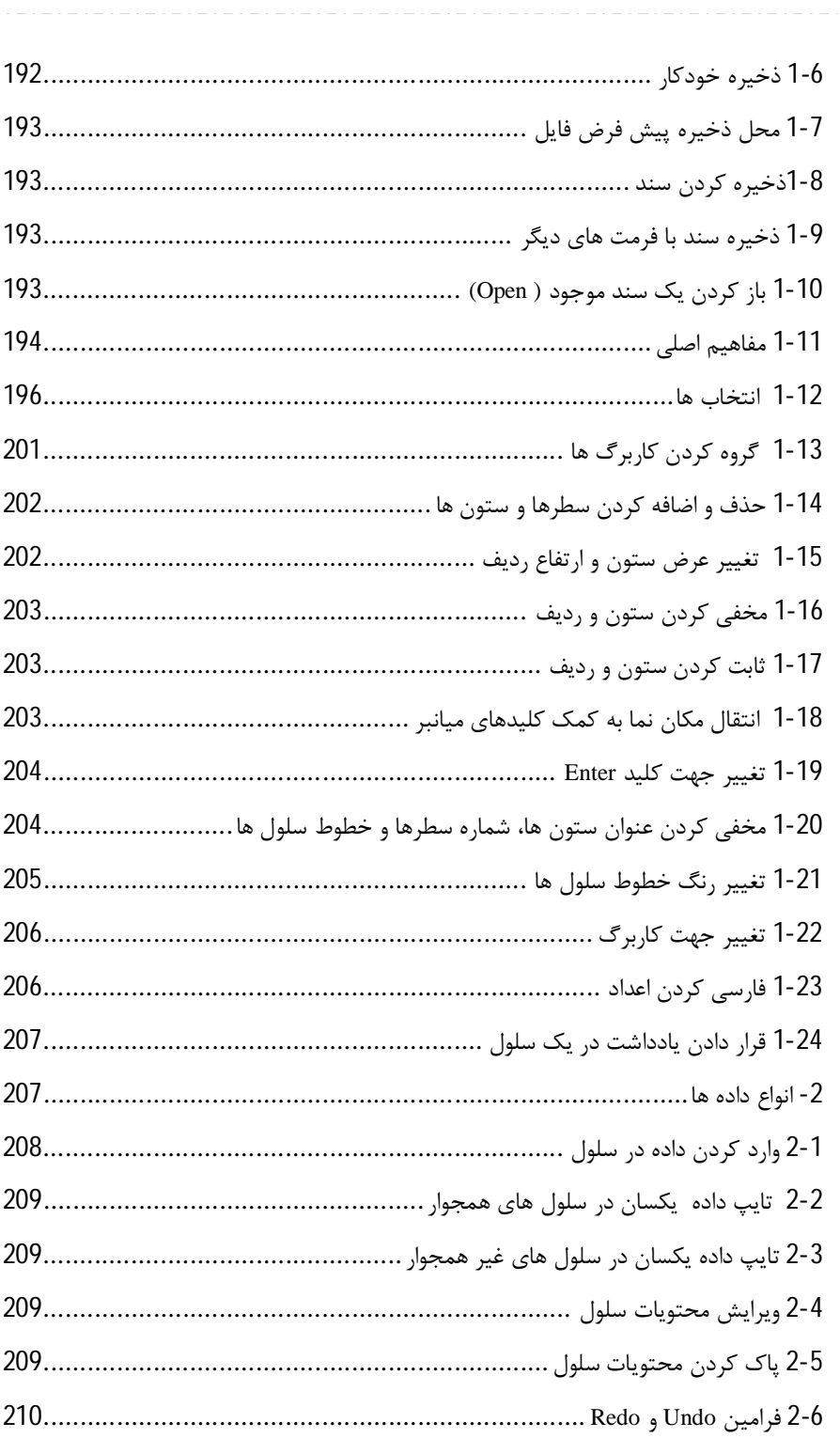

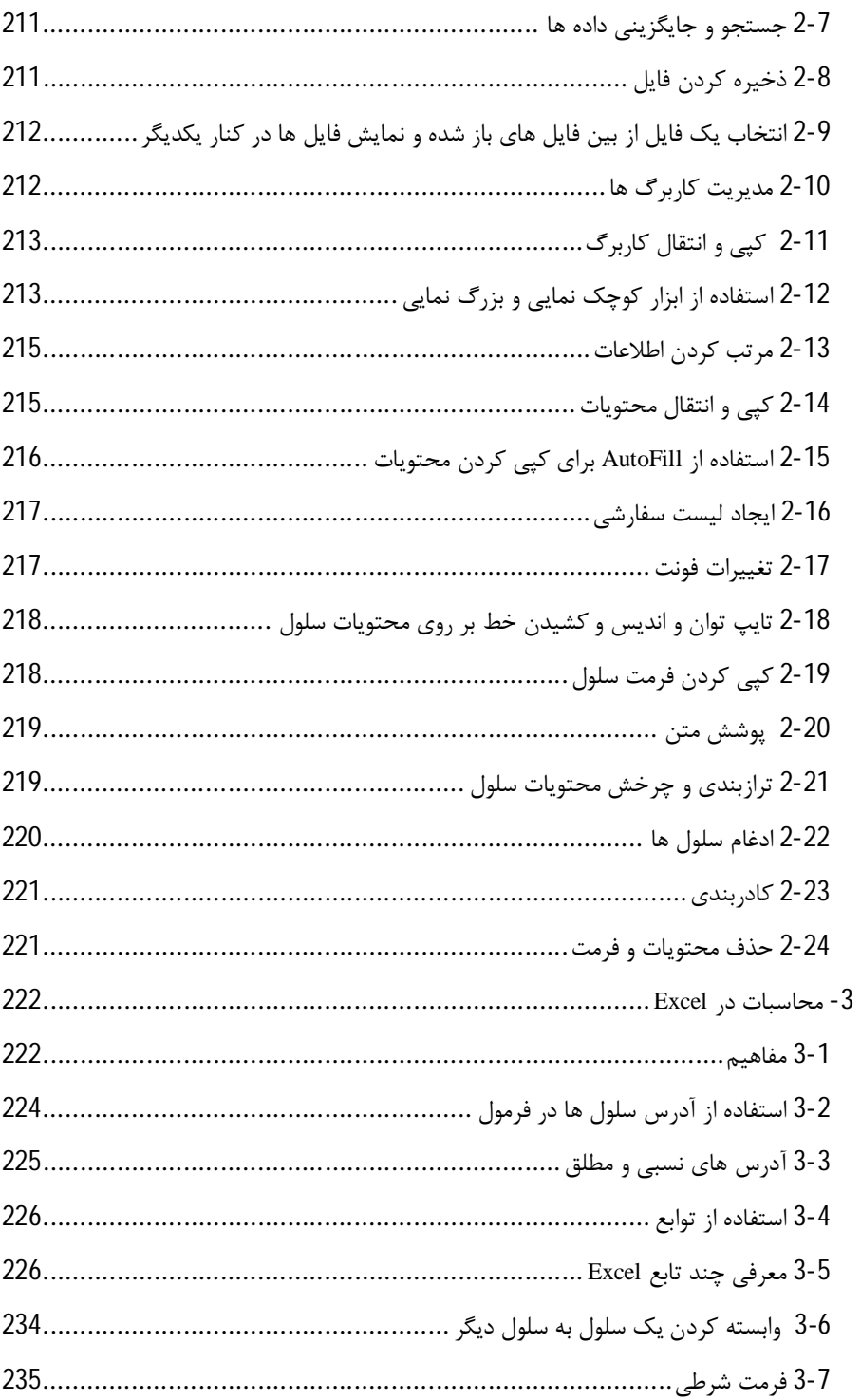

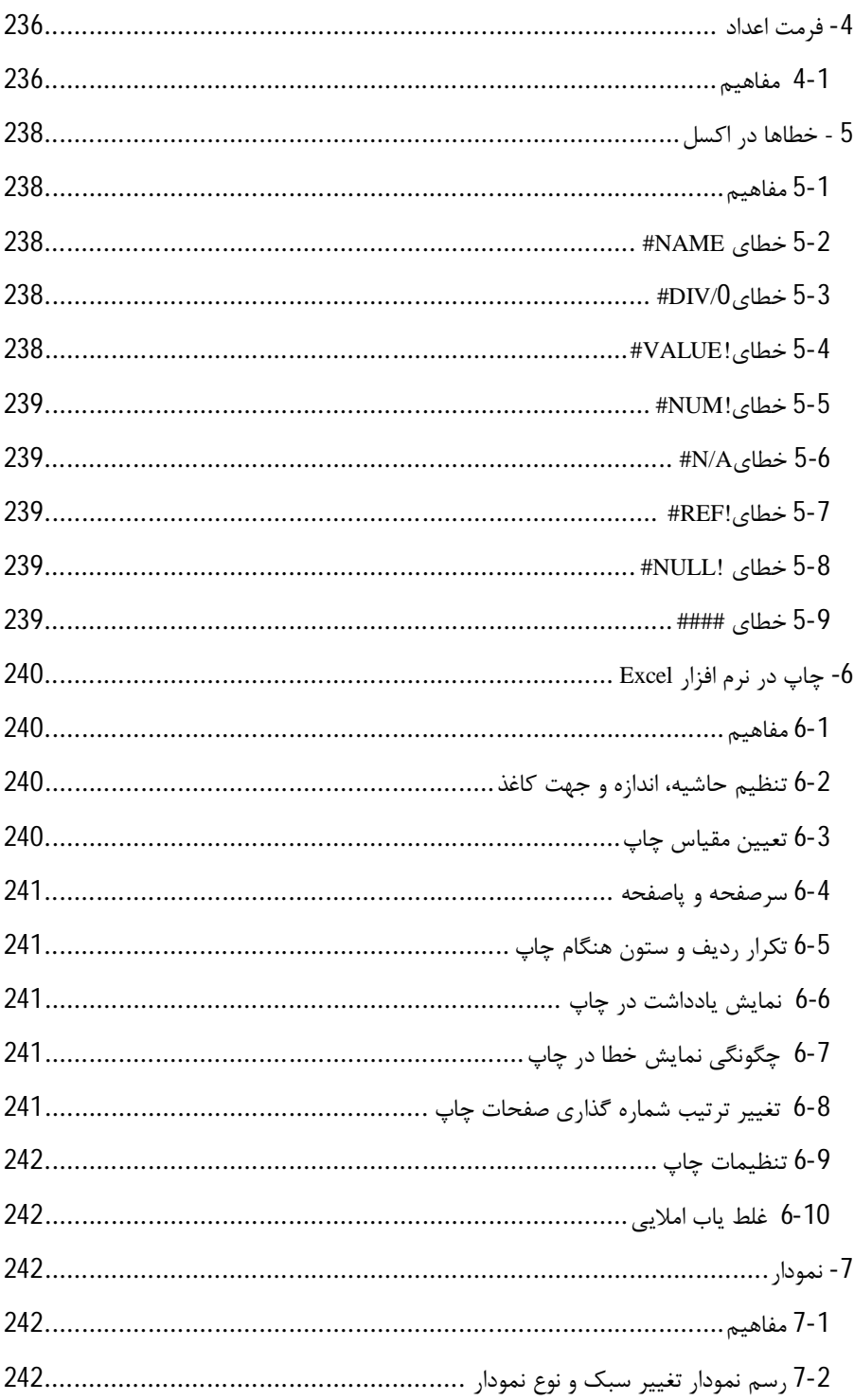

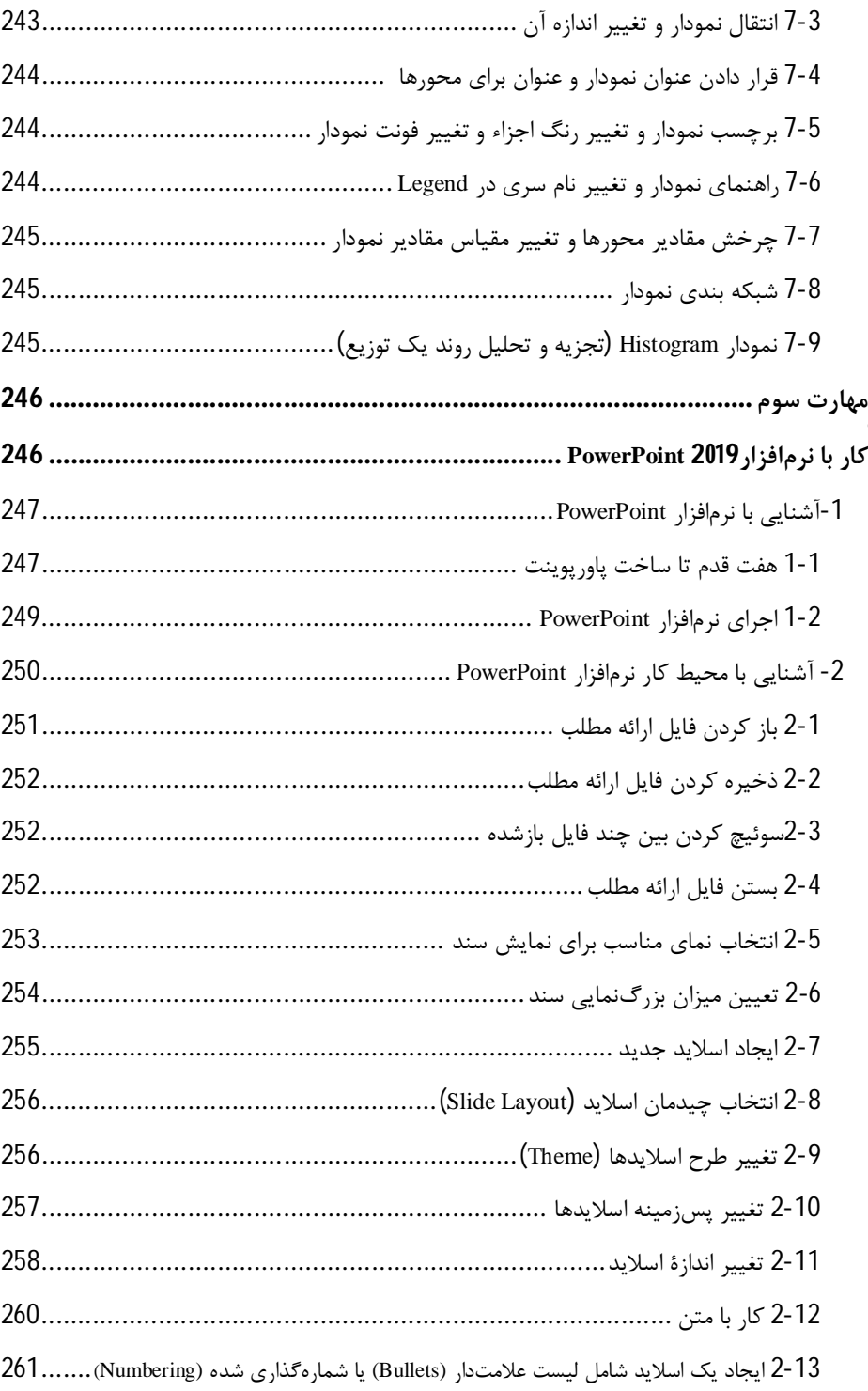

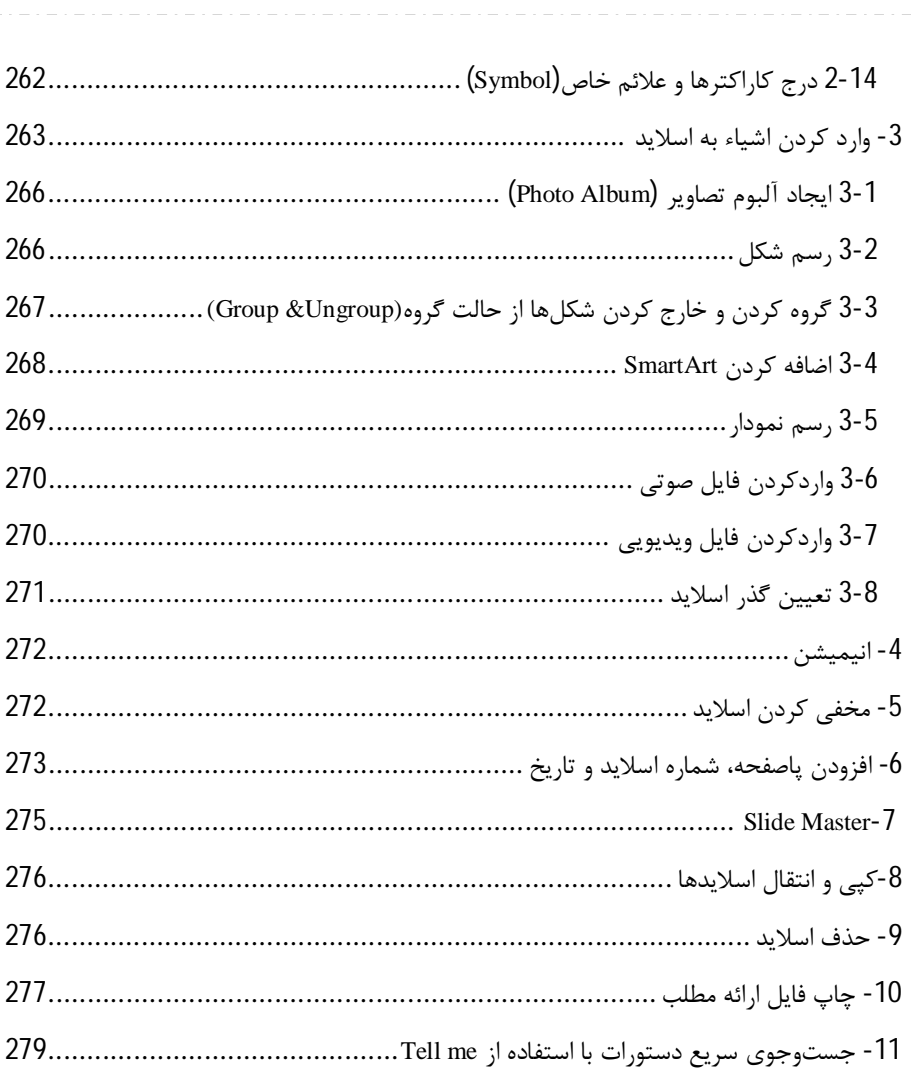

مقدمه ناشر

ا<br>ا ٔ ط*رمتی کیفیت امتیارات مؤسسه فربنگی ہنری دیپاکران ت*هران د*ر عرصہ کیآب ہایی است ک*ه بتواند<br>مسلمان ا<br>ا  $\ddot{\phantom{0}}$  $\ddot{\mathbf{z}}$  $\overline{a}$ خوا*سه نای به روز جامعه فرسکی و علمی کشور ر*ا ماحدامکان پوشش دم*د.*<br>\*

حمد و سپس بير - مدن را كه به سط كه بيكران كود بين توطيق را به معت رازاني حمد كه بيكراني در راه اين در راه بيكر<br>ارتقاى دانش عمومى و فرهنگى اين مرز و بوم در زمينه چاپ و نشر كتب علمى دانشگاهى، علوم پايه و<br>به ويژه علوم كامپيو ارتقاي دانش عمومي و فرانستي بين مرز و بوم در زمينه چاپ و نشر كتب علمي دانشگي علمي به عهده<br>به ويژه علوم كامپيوتر و انفورماتيک گامهايي هرچند كوچک برداشته و در انجام رسالتي كه بر عهده<br>گستبدگي علوم و توسعه موزافتون آن شبارطي داريم، مؤثر واقع شويم.<br>گستردگي علوم و توسعه روزافزون آن، شرايطي را به وجود آورده كه هر روز شاهد تحولات اساسي

دريم. موثر واقع شويم.<br>گستردگي علوم و توسعا<br>چشمگيري در سطح جھ گر گي گرد از گرد کردر کردن آن گسترش و توسعه نياز به منابع مختلف از جمله کتاب را به<br>چشمگيری در سطح جهان هستيم. اين گسترش و توسعه نياز به منابع مختلف از جمله کتاب را به<br>عنوان قديميترين و راحتترين راه دستيابي به اطلاعات و اط

چشمگيري در سطح جهان مستيم. ين گسترش و توسعه نياز به منابع مختلف از جمله كتاب را به منابع به اين بهر<br>عنوان قديمىترين و راحت ترين راه دستيابى به اطلاعات و اطلاع رسانى، بيش از پيش روشن مىنمايد.<br>در اين راستا، واحد انتشارات مؤ عنوان تستيابي ترين راكز استرين راكز استيابي با ساخت از دستيابي به اطلاعات استيده<br>در اين راستا، واحد انتشارات مؤسسه فرهنگي هنري ديباگران تهران با همكاري جمعي از اساتيد،<br>مؤلفان، مترجمان، متخصصان، پژوهشگران، محققان و نيز پرس مؤلفان، مترجمان، متخصصان، پژوهشگران، محققان و نيز پرسنل ورزيده و ماهر در زمينه امور نشر<br>درصدد هستند تا با تلاشهای مستمر خود برای رفع کمبودها و نيازهای موجود، منابعی پُربار، معتبر و<br>با کيفيت مناسب در اختيار علاقمندان قرار درصدد هستند تا با تلاشهاى مستمر خود براى رفع كمبودها و نيازهاى موجود، منابعى پُربار، معتبر و

کتابی که در دست داريد با همت **"دکتر وحيدرضا مدقق –مهندی مهدی کوهستانی "** و تلاش با كيفيت مناسب در اختيار علاقمندان كرار منتقبا<br>كتابى كه در دست داريد با همت "**دكتر وحيدره**<br>جمعى از همكاران انتشارات ميسر گشته كه شايه<br>ب كتابي كه در دست داريد با همت "**دكتر وحيدرضا مدقق –مهندي مهدي كوهستاني** " و تلاس<br>جمعي از همكاران انتشارات ميسر گشته كه شايسته است از يكايک اين گراميان تشكر و قدرداني<br>كنيم. جمعي از همكاران انتشارات كه شايسته كه شايسته است كه شايسته كه كه شايسته كه شايسته كه شايسته كه كه كه كه كه كه<br>كه شايسته و نظارت بر محتوا: زهره قزلباش<br>كه است است است تشكر و قدر و قدر و قدر و قدر و قدر و قدر و قدر و قدر و ق

ــيم.<br>**كارشنا**،<br>در خات كارسناسي و نظارت بر محتوا: رهره قزلباس<br>در خاتمه ضمن سپاسگزاری از شما دانش<br>dibagaran.mft.info (ارتباط با مشتری) فرم<br>اسال نیوده انتشابات در اگرانیتم از را که در خاتمه خاتم سپستر ری از شما دانش پژوه گرامي در فرست مي سپاسپاسگر با مراجع گرامي<br>dibagaran.mft.info (ارتباط با مشتری) فرم نظرسنجی را برای کتابی که در دست دارید تکمیل و<br>ارسال نموده، انتشارات دیباگران تهران را که جلب رضایت dibagaran.mft.info (ارتباط با مشتری) فرم نظرسنجی را برای کتابی که در دست دارید تکمیل و رتباط با مشتري) و را با را با مشتريان را هدف خود مى داند.<br>ت ديباگران تهران را كه جلب رضايت و وفادارى مشتريان را هدف خود مى داند،<br>از گذشته خدمات و محصولات خود با تقدیم حضورتان نماییم. رسان عموده، انتشارات ديباگران تهران را كه جلب رفتيه و وفاداري مشتريان را مدت خود مي داند.<br>ياري فرماييد.<br>اميدواريم همواره بهتر از گذشته خدمات و محصولات خود را تقديم حضورتان نماييم.

ياري از مييا<br>اميدواريم هموار اميدواريم المعرور بهتر از گذشته خدمات و محصولات خدمات الزار خدمات خدمات خدمات خدمات خدمات خدمات خدمات خدمات خد<br>مدير از<br>مؤسسه فرهنگی هنری

مدير انتشارات<br>مؤسسه فرهنگي هنري ديباگران تهران مؤسسه فرهنگي هنري ديباگران تهران bookmarket@mft.info

## درود بر شما

### خواننده ي فرهیخته!

از این که این کتاب را براي آموزش کامپیوتر انتخاب کرده اید خوشحال هستیم. ما نویسندگان تمام سعی خود را نمودیم تا با انتقال تجربیات چندین ساله ي خود در امر آموزش راه را براي شما هموارتر کنیم و یادگیري کامپیوتر را به کاري لذت بخش تبدیل کنیم. هدف ما این است که کتابی مفید و درخور براي شما فراهم آوریم و در این راه از استادان و صاحب نظران این رشته تقاضا داریم تا با پیشنهادهاي ارزشمند خود ما را در جهت بهتر شدن یاري نمایند.

چگونه از این کتاب استفاده کنیم؟

این کتاب در سه فصل نوشته شده، هر فصل به بخش هاي جداگانه اي تقسیم شده است.

در ابتداي هر بخش از کتاب، نویسنده توضیحاتی را در اختیار شما قرار داده است. سپس به تشریح و آموزش مبحث می پردازد. در این بین سوالاتی از سوي نویسندگان مطرح می شود، همچنین در بین مطالب تمرین هایی از سطح آسان تا سخت براي تکمیل و تضمین فرایند یادگیري به شما داده می شود. هدف از طرح این سوال ها و تمرین ها به چالش کشیدن ذهن شماست. چرا که ذهنی که درگیر حل مساله می شود، کاري فراتر از دریافت و ثبت اطلاعات انجام می دهد. زمانی که شما به طور ناگهانی راه حلی را کشف می کنید، در بخش هاي مربوط به تحلیل و استدلال مغز قابلیت هاي جدیدي بوجود آمده، براي همیشه باقی می ماند. پس این سوالات و تمرین ها را جدي بگیرید تا این پدیده ي لذت بخش را تجربه کنید.

از آنجا که تیم نویسندگان تعهد دارد که قدم به قدم در فرایند یادگیري در کنار شما خواننده ي عزیز باشد راه حل و پاسخ همه ي تمرین ها را در یک لوح فشرده به همراه کتاب به شما ارائه می کند.

در نهایت از آنجا که محیط زیست را دوست داریم و می خواهیم درخت هاي کمتري قطع شود، مطالبی را با عنوان بیشتر بدانیم در لوح فشرده ي کتاب در اختیار شما قرار داده ایم تا کاغذهاي کمتري صرف چاپ کتاب شود.

نهایت خواسته ي تیم نویسندگان این است که این کتاب براي شما مفید باشد و در آینده نیز از محتواي کاربردي آن در حرفه و پروژه هاي خود استفاده کنید.